# Distributed Systems

05. Clock Synchronization

Paul Krzyzanowski

**Rutgers University** 

Fall 2018

# Synchronization

Synchronization covers interactions among distributed processes

| Clocks              | Identifying when something happened           |
|---------------------|-----------------------------------------------|
| Mutual exclusion    | Only one entity can do an operation at a time |
| Leader election     | Who coordinates activity?                     |
| Message consistency | Does everyone have the same view of events?   |
| Agreement           | Can everyone agree on a proposed value?       |

All of these are trivial in non-distributed systems

All of these are tricky in distributed systems

**Clock Synchronization** 

# Why?

- Allow a process to identify "now" in a way that's consistent with other processes on other systems
- Temporal ordering of events from concurrent processes
  - Example: replication & identifying latest versions
    - Last writer wins or latest version wins

# Simple approach to replication

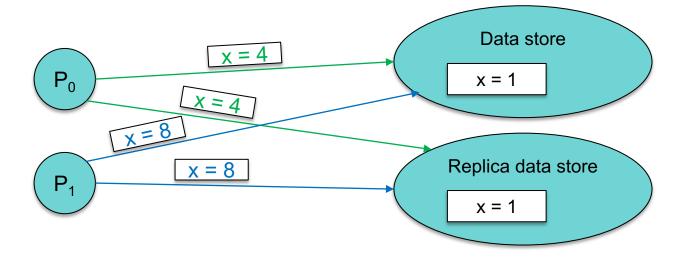

# Simple approach to replication

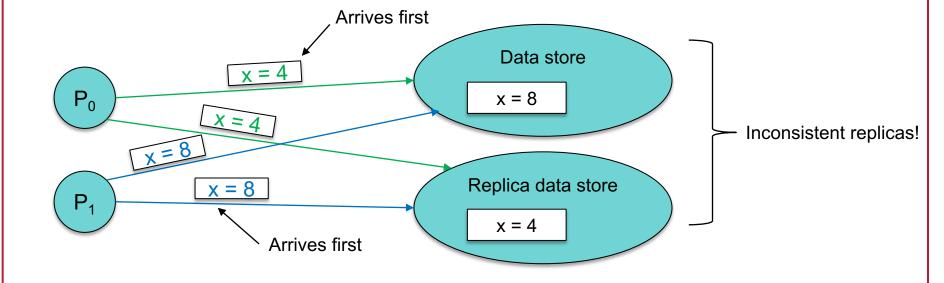

#### Simple approach to replication

Send a time stamp with each modification request Only newer timestamps can override older data

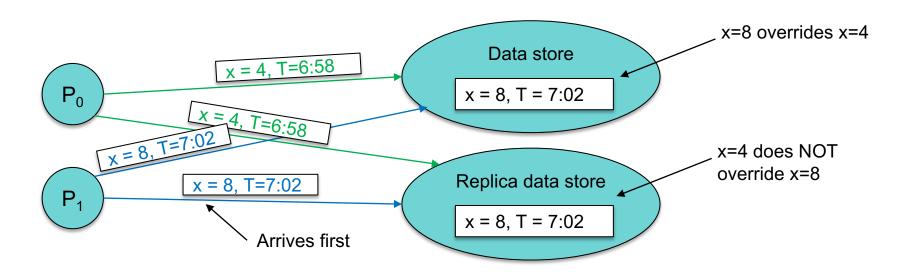

There are problems with this ... but physical clocks help this work most of the time

# Logical vs. physical clocks

- Physical clocks keep time of day
  - Consistent across systems

- Logical clock keeps track of event ordering
  - among related (causal) events

Physical clocks

# Problem: Get two systems to agree on time

- Why is it hard?
  - Two clocks hardly ever agree
  - Quartz oscillators oscillate at slightly different frequencies
- Clocks tick at different rates
  - Create ever-widening gap in perceived time
  - Clock Drift
- Difference between two clocks at one point in time
  - Relative offset
- Short-term variation in frequency
  - Jitter
- Also note: astronomical time vs. relative time
  - Time of day vs. count of seconds from epoch

### Dealing with drift

#### Not good idea to set a clock back

 Illusion of time moving backwards can confuse message ordering and software development environments

#### Go for gradual clock correction

#### If fast:

Make the clock run slower until it synchronizes

#### If slow:

Make the clock run faster until it synchronizes

# Dealing with drift

#### The OS can do this:

Redefine the rate at which system time is advanced with each interrupt

or

2. Read the counter but compensate for drift

Adjustment changes slope of system time:

**Linear compensation function** 

# Compensating for a fast clock

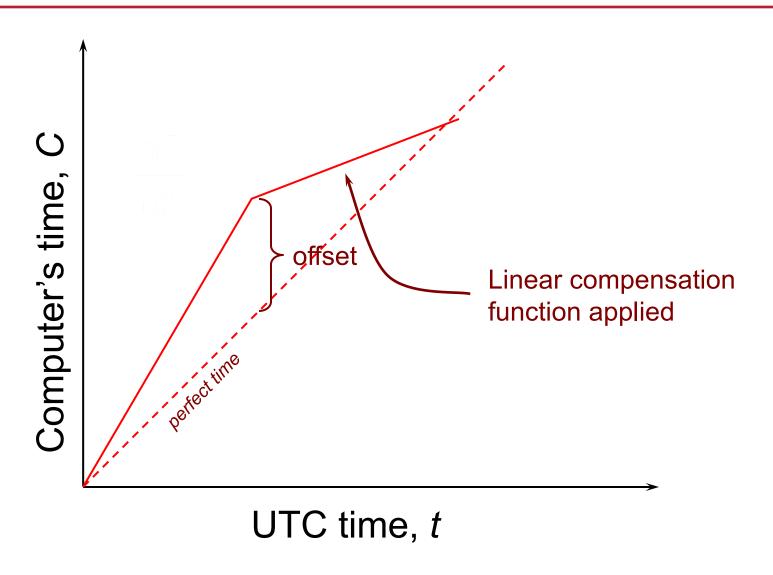

# Compensating for a fast clock

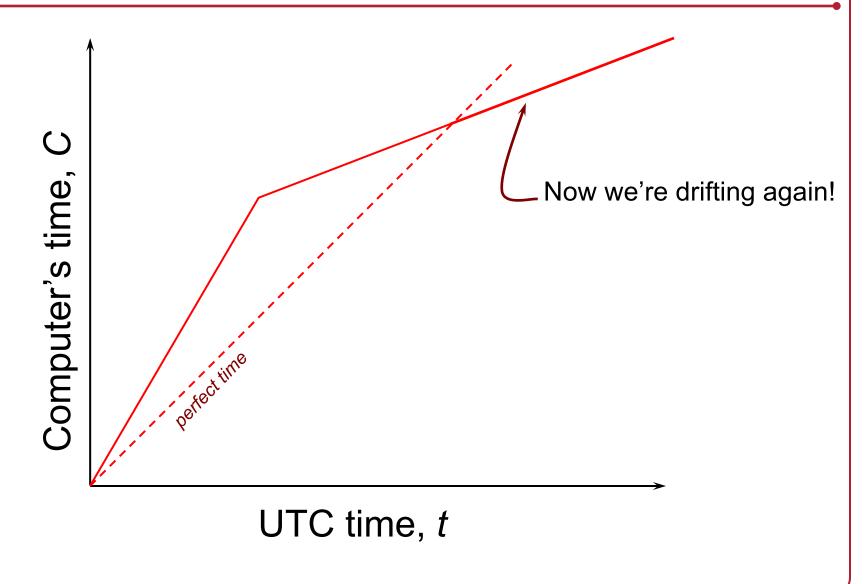

# Resynchronizing

#### After synchronization period is reached

- Resynchronize periodically
- Successive application of a second linear compensating function can bring us closer to true slope

#### Long-term clock stability is not guaranteed

The system clock can still drift based on changes in temperature, pressure, humidity, and age of the crystal

#### Keep track of adjustments and apply continuously

 e.g., BSD adjtimex & Linux adjtimex system calls and hwclock command

## Going to sleep

- RTC keeps on ticking when the system is off (or sleeping)
- OS cannot apply correction continually
- Estimate drift on wake-up and apply a correction factor

### Getting accurate time

- Attach GPS receiver to each computer
  - Accurate to ~ 40 ns
- Not practical solution for every machine
  - Cost, power, convenience, environment
  - Accuracy gets worse near buildings, bridges, trees, ...

### Synchronize from a time server

#### Simplest synchronization technique

- Send a network request to obtain the time
- Set the time to the returned value

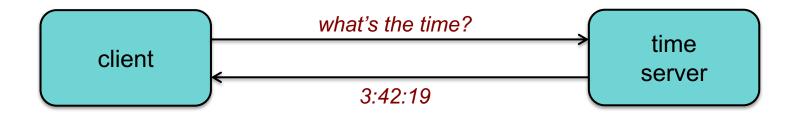

Does not account for network or processing latency

# Cristian's algorithm

#### Compensate for delays

- Note times:
  - request sent: T<sub>0</sub>
  - reply received: T<sub>1</sub>
- Assume network delays are symmetric

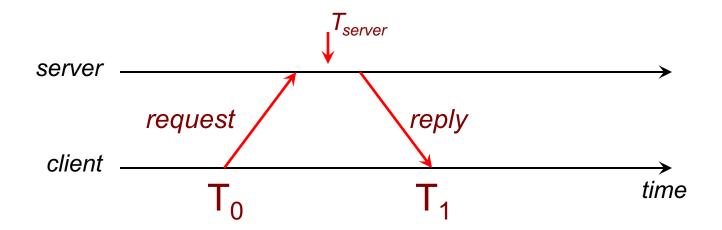

# Cristian's algorithm

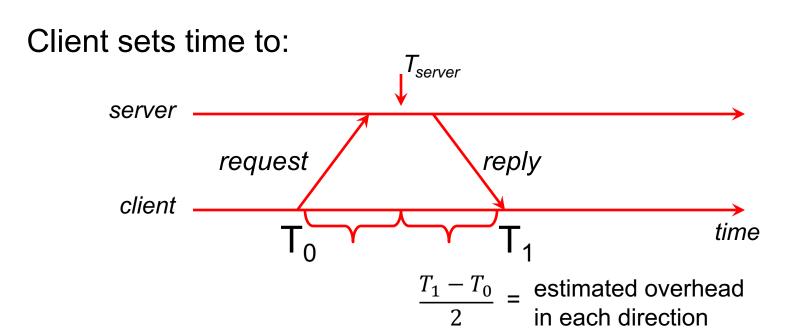

$$T_{new} = T_{server} + \frac{T_1 - T_0}{2}$$

#### Error bounds

If the minimum message transit time ( $T_{min}$ ) is known:

Place bounds on accuracy of result

#### Error bounds

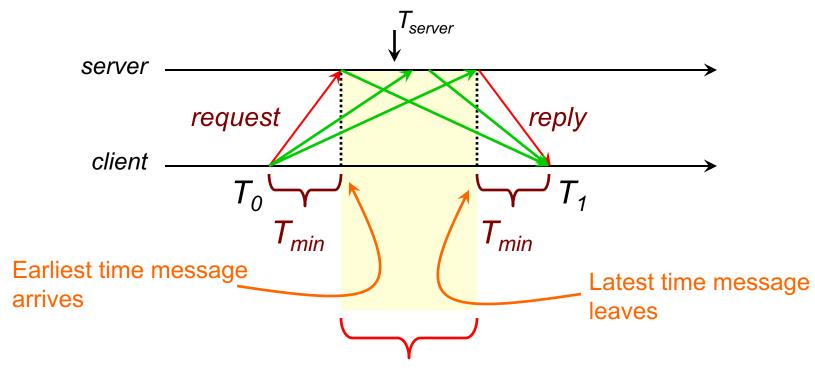

range = 
$$T_1 - T_0 - 2T_{min}$$

accuracy of result = 
$$\pm \frac{T_1 - T_0}{2} - T_{min}$$

# Cristian's algorithm: example

- Send request at 5:08:15.100 (T<sub>0</sub>)
- Receive response at 5:08:15.900 (T<sub>1</sub>)
  - Response contains 5:09:25.300 (T<sub>server</sub>)

• Elapsed time is  $T_1 - T_0$ 

```
5:08:15.900 - 5:08:15.100 = 800 \text{ ms}
```

#### Note:

1 000 ms = 1 s 1 000 000 µs = 1s

- Best guess: timestamp was generated 400 ms ago
- Set time to T<sub>server</sub>+ elapsed time

```
5:09:25.300 + 400 = 5:09.25.700
```

# Cristian's algorithm: example

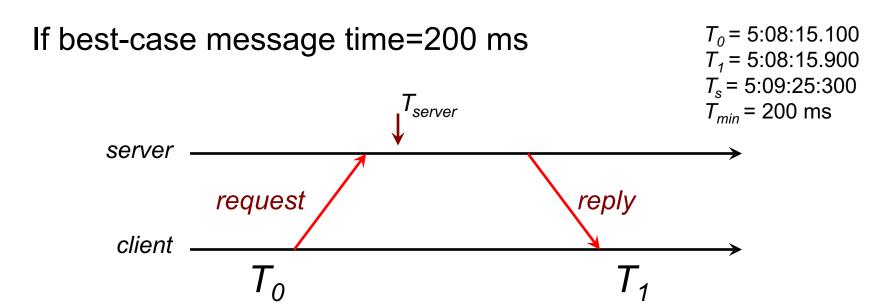

Error = 
$$\pm \frac{900-100}{2} - 200 = \pm \frac{800}{2} - 200 = \pm 200$$

# Berkeley Algorithm

Gusella & Zatti, 1989

- Assumes no machine has an accurate time source
- Obtains average from participating computers
- Synchronizes all clocks to a fault-tolerant average

# Berkeley Algorithm: example

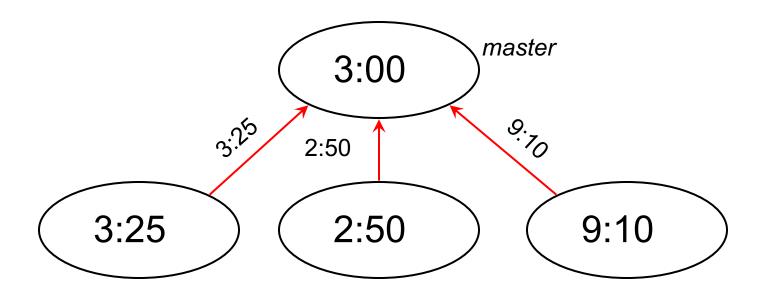

1. Request timestamps from all slaves

# Berkeley Algorithm: example

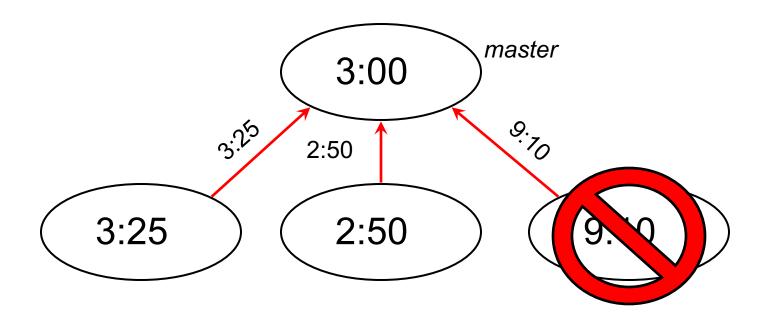

2. Compute fault-tolerant average: Suppo

Suppose max  $\partial$ =0:45

$$\frac{3:25+2:50+3:00}{3}=3:05$$

## Berkeley Algorithm: example

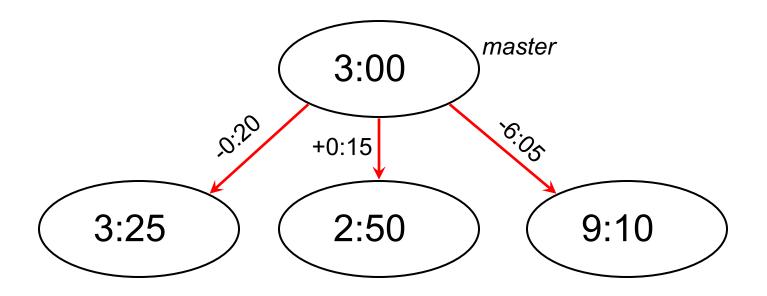

3. Send offset to each client

#### Network Time Protocol, NTP

- 1991, 1992
  - Internet Standard, version 3: RFC 1305
- June 2010
  - Internet Standard, version 4: RFC 5905-5908
  - IPv6 support
  - Improve accuracy to tens of microseconds
  - Dynamic server discovery

#### NTP Goals

- Enable clients across Internet to be accurately synchronized to UTC despite message delays
  - Use statistical techniques to filter data and gauge quality of results
- Provide reliable service
  - Survive lengthy losses of connectivity
  - Redundant paths
  - Redundant servers
- Provide scalable service
  - Enable huge numbers of clients to synchronize frequently
  - Offset effects of clock drift
- Provide protection against interference
  - Authenticate source of data

#### NTP servers

#### Arranged in strata

- Stratum 0 = master clock
- 1st stratum: systems connected directly to accurate time source
- 2<sup>nd</sup> stratum: systems synchronized from 1<sup>st</sup> stratum systems
- **—** ...
- 15<sup>th</sup> stratum: systems synchronized from 14<sup>th</sup> stratum systems

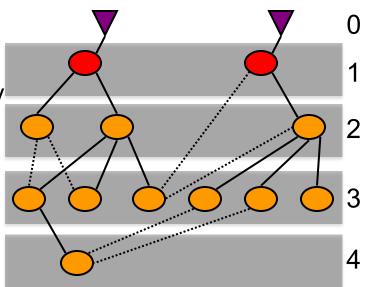

#### Synchronization Subnet

### NTP Synchronization Modes

#### Multicast mode

- for high speed LANs
- Lower accuracy but efficient

#### Procedure call mode

Cristian's algorithm

#### Symmetric mode

- Peer servers can synchronize with each other to provide mutual backup
  - Usually used with stratum 1 & 2 servers
  - Pair of servers retain data to improve synchronization over time

All messages are delivered unreliably with UDP (port 123)

# NTP Clock Quality

#### Precision

Smallest increase of time that can be read from the clock

#### Jitter

- Difference in successive measurements
- Due to network delays, OS delays, and clock oscillator instability

#### Accuracy

– How close is the clock to UTC?

### NTP messages

- Procedure call and symmetric mode
  - Messages exchanged in pairs: request & response
- Time encoded as a 64 bit value:
  - Divide by 2<sup>32</sup> to get the number of seconds since Jan 1 1900 UTC
- NTP calculates:
  - Offset for each pair of messages  $(\theta)$ 
    - Estimate of time offset between two clocks
  - Delay (δ)
    - Travel time: ½ of total delay minus remote processing time
  - Dispersion
    - Maximum offset error relative to reference clock
- Use this data to find preferred server:
  - Probe multiple servers each several times
  - Pick lowest dispersion ... at the lowest stratum if tied

#### SNTP

#### Simple Network Time Protocol

- Based on Unicast mode of NTP subset of NTP, not new protocol
- Operates in multicast or procedure call mode
- Recommended for environments where server is root node and client is leaf of synchronization subnet
- Root delay, root dispersion, reference timestamp ignored

v3 RFC 2030, October 1996

v4 RFC 5905, June 2010

# **SNTP** Example

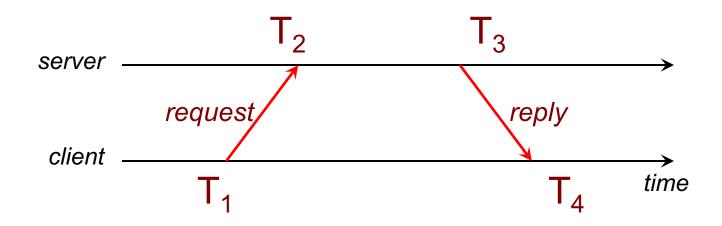

#### Round-trip network delay:

$$\partial = (T_4 - T_1) - (T_3 - T_2)$$

#### Time offset:

$$t = \frac{(T_2 - T_1) + (T_3 - T_4)}{2}$$

# **SNTP** Example

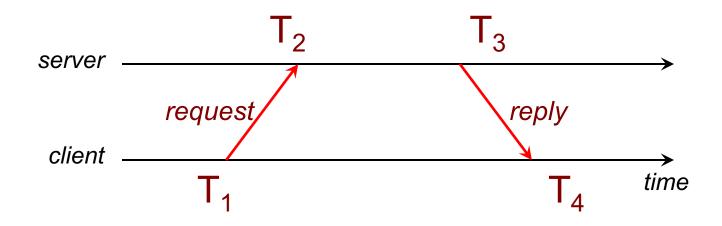

#### Round-trip network delay:

$$\partial = (T_4 - T_1) - (T_3 - T_2)$$

#### Time offset:

$$t = \frac{(T_2 - T_1) + (T_3 - T_4)}{2}$$

### SNTP example

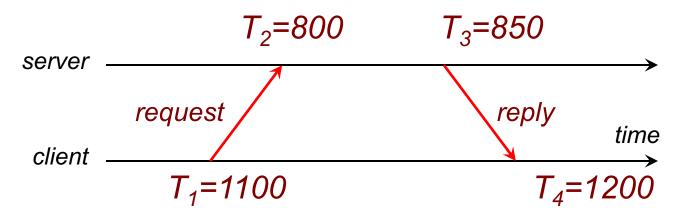

Time offset:

$$t = \frac{(T_2 - T_1) + (T_3 - T_4)}{2}$$

Set time to 
$$T_4 + t$$
  
= 1200 - 325 = 875

# SNTP = Cristian's algorithm

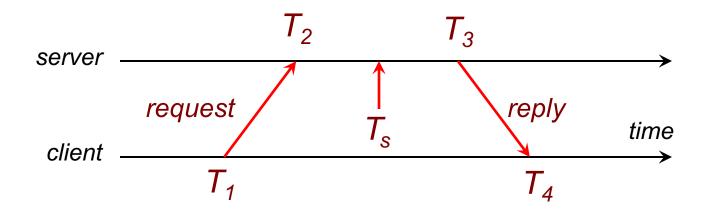

Just define 
$$T_s = \frac{T_2 + T_3}{2}$$

## **Key Points: Physical Clocks**

- Cristian's algorithm & SNTP
  - Set clock from server
  - But account for network delays
  - Error: uncertainty due to network/processor latency
    - Errors are additive
    - Example: ±10 ms and ±20 ms = ±30 ms
- Adjust for local clock drift
  - Linear compensating function

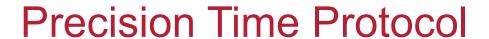

### PTP: IEEE 1588 Precision Time Protocol

- Designed to synchronize clocks on a LAN to submicrosecond precision
  - Designed for LANs, not global: low jitter, low latency
  - Timestamps ideally generated at the MAC or PHY layers to minimize delay and jitter
- Determine master clock
  - Use a Best Master Clock algorithm to determine which clock in the network is most precise
  - Other clocks become slaves
- Two phases in synchronization
  - 1. Offset correction
  - 2. Delay correction

### PTP: Choose the "best" clock

#### **Best Master Clock**

- Distributed election based on properties of clocks
- Criteria from highest to lowest:
  - Priority 1 (admin-defined hint)
  - Clock class
  - Clock accuracy
  - Clock variance: estimate of stability based on past syncs
  - Priority 2 (admin-defined hint #2)
  - Unique ID (tie-breaker)

## PTP: Master initiates sync

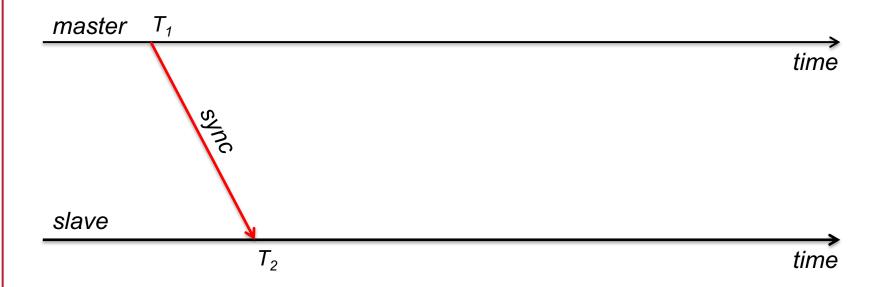

Master initiates the protocol by sending a *sync* message containing a timestamp Slave timestamps arrival with a timestamp from its local clock

Offset + Delay = 
$$T_2$$
 -  $T_1$ 

# PTP: Send delay request

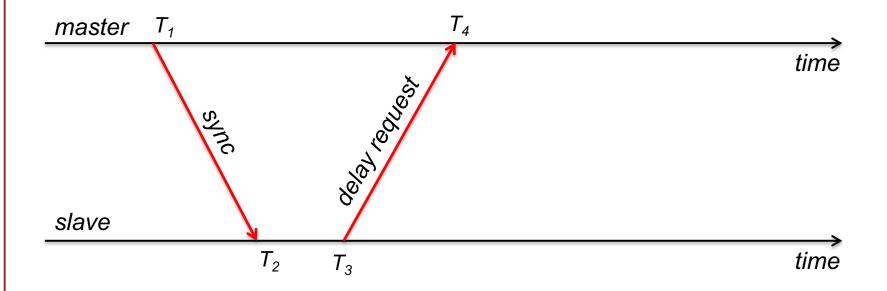

Slave needs to figure out the network delay. Send a *delay request* 

Note the time it was sent.

## PTP: Receive delay response

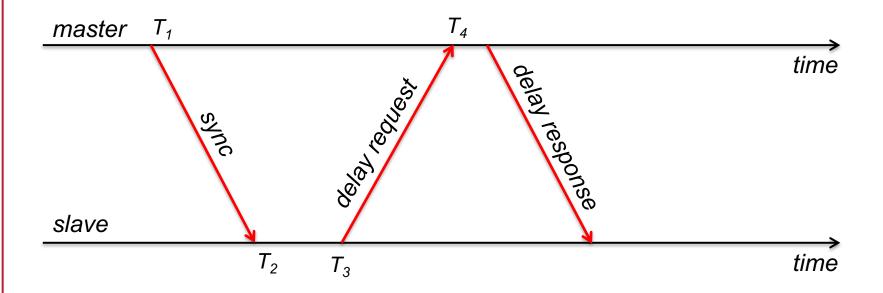

Master marks the time of arrival and returns it in a delay response

Delay response = Delay - Offset =  $T_4 - T_3$ 

## PTP: Slave computes offset

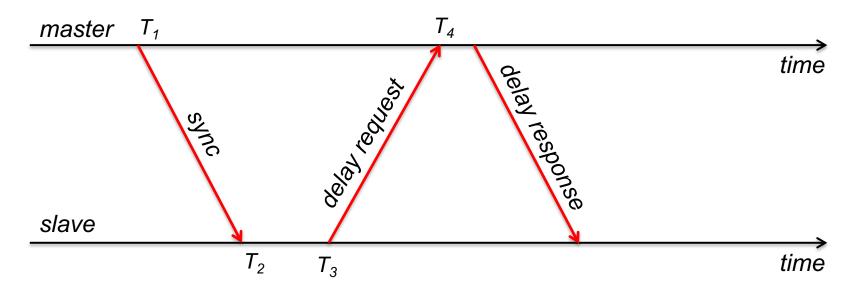

$$master\_slave\_difference = T_2 - T_1 = delay + offset$$
 $slave\_master\_difference = T_4 - T_3 = delay - offset$ 
 $master\_slave\_difference - slave\_master\_difference = 2(offset)$ 
 $T_2 - T_1 - T_4 + T_3 = 2 (offset)$ 
 $offset = (T_2 - T_1 - T_4 + T_3) / 2$ 

### NTP vs. PTP

- Range
  - NTP: nodes widely spread out on the Internet
  - PTP: local area networks

- Accuracy
  - NTP usually several milliseconds on WAN
  - PTP usually sub-microsecond on LAN

The end